**Roll No. .......................................**

Printed Pages—**4**] **4B.Sc.(IT)2**

# **Bachelor of Science (IT) (Fourth Semester) Examination, May/June, 2019**

# **GUI PROGRAMMING IN VISUAL BASIC**

अवधि/Duration : 3 घंटे/Hours । बारा का पर्णांक/Max. Marks : 100

[न्यूनतम उत्तीर्णांक/Min. Pass Marks : 40

## निर्देश :

- प्रश्न-पत्र पाँच इकाइयों में विभाजित है । प्रत्येक इकाई में आन्तरिक विकल्प दिया गया है ।  $\mathbf{1}$ .
- प्रत्येक इकाई से **एक** प्रश्न का उत्तर दीजिए । इस प्रकार कुल **पाँच** प्रश्नों के उत्तर दीजिए ।  $\mathcal{D}$ .
- सभी प्रश्नों के लिए समान अंक नियत हैं ।  $\overline{3}$
- जहाँ आवश्यकता हो वहाँ उपयुक्त डाटा माना जा सकता है ।  $\overline{4}$
- अनुवाद में विसंगति होने पर अंग्रेजी स्वरूप को सही माना जाए । 5.
- प्रश्न-पत्र में परीक्षार्थी निर्धारित स्थान पर अपना रोल नम्बर अंकित करें । 6.

## **Instructions :**

- 1. The Question Paper is divided in five Units. Each unit carries an internal choice.
- 2. Attempt *one* question from each Unit. Thus attempt *five* questions in all.
- 3. *All* questions carry equal marks.
- 4. Assume suitable data wherever necessary.
- 5. English version should be deemed to be correct in case of any anomaly in translation.
- 6. Candidate should write his/her Roll Number at the prescribed space on the question paper.

**4059 1 P.T.O.**

**(145) 4059**

## **I (Unit I)**

- $(a)$  वी.बी. में मेन्यू बार, टूलबार और प्रोजेक्ट एक्सप्लोरर को समझाइये।  $10$  $1.$ Explain Menu bar, Toolbar and Project Explorer in VB.
	- $(b)$  VB में फार्म और कोड मॉड्युल को कैसे create करेंगे ? How to create form and code modules in VB ?

#### **(***Or***)**

- $(a)$  VB के टूलबॉक्स और फार्म लेआउट को समझाइये।  $10$  $2.$ Explain Toolbox and Form Layout of VB.
	- $(b)$  VB में एडीटर टेब, जनरल डार्कीग टेब और इन्वायरेनमेन्ट टेब को समझाइये।  $10$ Explain editor tab, general docking tab and environment tab of VB.

## **II (Unit II)**

- $(a)$  वेरीयेबल के विभिन्न प्रकार को समझाइये।  $10$  $3.$ Explain different types of variables.
	- $(b)$  कंट्रोल फ्लो स्टेटमेन्ट, कन्डीशनल स्टेटमेन्ट और लुप स्टेटमेन्ट को समझाइये।  $10$ Describe control flow statement, conditional statement and loop statement.

#### **(***Or***)**

- $(a)$  VB में फॉर्म को किस प्रकार लोड, शो और हाइड किया जाता है ?  $10$  $\overline{4}$ How to load, show and hide forms in VB ?
	- $(b)$  एक्सेस और शॉर्टकट की को किस तरह उपयोग करेंगे ? How to use access and shortcut keys ?

## इकाई III (Unit III)

- 5.  $(a)$  VB के प्रॉपर्टीज, मेथड्स और इवेंट्स को समझाइये।  $10$ Explain properties, methods and events of VB.
	- $(b)$  VB के टेक्स्ट सलेक्शन, सर्च और रिप्लेस ऑपरेशन को समझाइये।  $10$ Explain text selection, search and replace operation of VB.

**4059 2**

<http://www.mcubhopal.com>

## **(***Or***)**

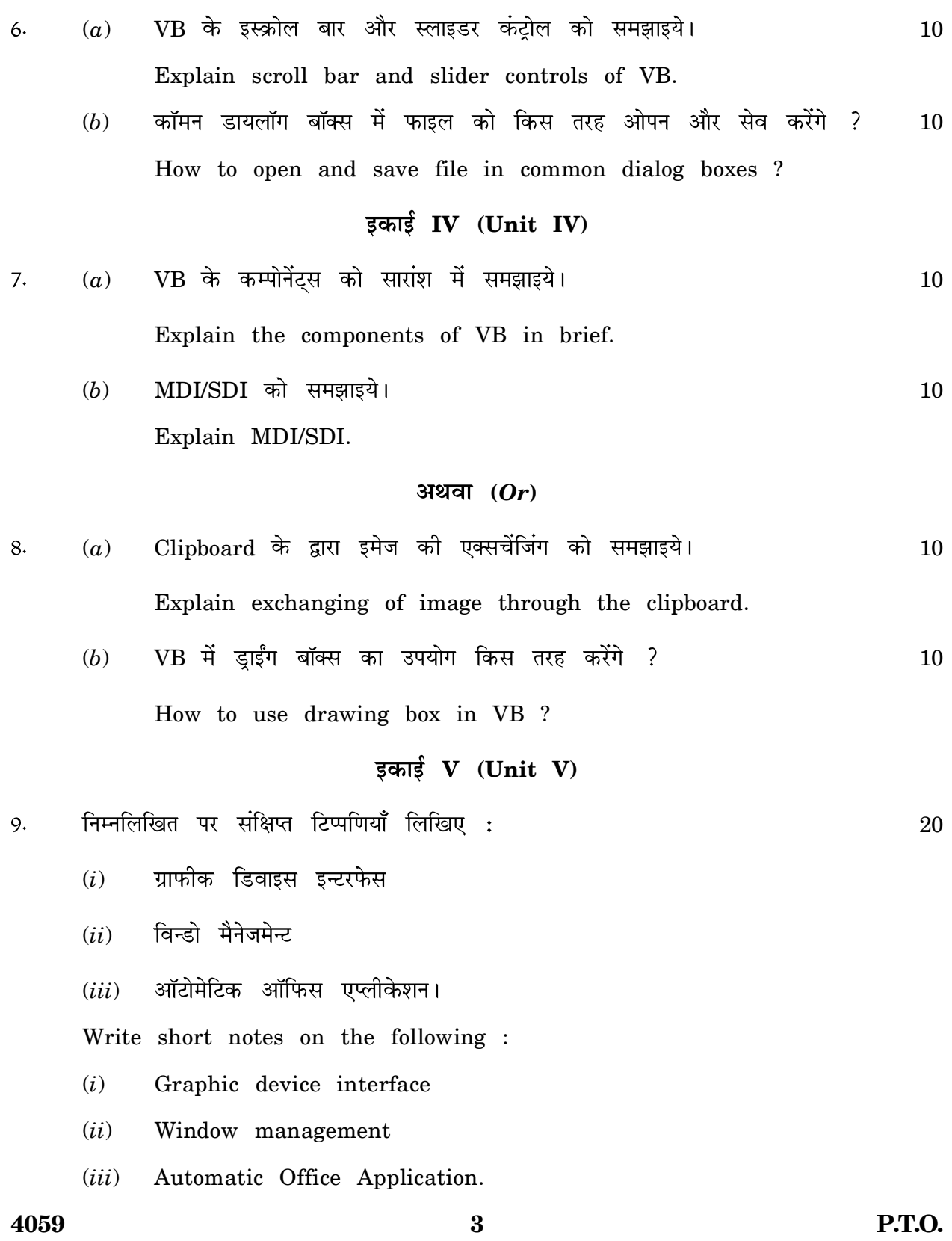

## **(***Or***)**

20

- निम्नलिखित पर संक्षिपत टिप्पणियाँ लिखिए :  $10.$ 
	- (*i*) DLL
	- प्रोग्रामिंग विथ ऑब्जेक्ट्स (*ii*)
	- स्पेलचेकिंग डॉक्यूमेन्ट्स। (*iii*)

Write short notes on the following :

- (*i*) Declaring a DLL procedure
- (*ii*) Programming with objects
- (*iii*) Spellchecking documents.

**4059 4**